SSN No.: 2454- 2024 (online)

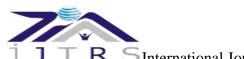

International Journal of Technical Research & Science

# TITLE FOR PAPER SUBMITTED TO INTERNATIONAL JOURNAL OF TECHNICAL RESEARCH AND SCIENCE (22 FONT SIZE)

First Author<sup>1</sup>, Second Author<sup>2</sup> Third Author<sup>3</sup> (10 font size)
E-Mail Id: ijtrsedito@gmail.com
Department, Institute Name
Department, Institute Name, if any(10 font size)

## 1. Font Size:

Title heading Size 22(Bold) uppercase Sub heading e.g 1 12(Bold) uppercase

Subtitles e.g. 1.1 10(Bold) Capitalize each word Subtitles e.g. 1.1.1 10(Bold) Capitalize each word

Text (script) 10

Font: Times New Roman Line spacing: 1

- 2. There should be uniformity in writing headings and sub-headings in all chapters
- 3. Avoid <u>underlines</u> and colon i.e.:
- 4. To indicate a figure, write below the figure and the format should be **Fig.1.5**
- 5. To indicate a table, write above the table and the format should be **Table-1.5**
- 6. All the figure captions and table captions should be 10 size, bold and Capitalize each word
- 7. All the figures and tables should be mentioned/referred/explained in the adjoining paragraphs
- 8. The references should be placed in the paper in the form as [1], in the order of occurrence.
  - There should be uniformity in writing headings of chapters for eg. Page Margins: Top: 1'' Bottom: 1''

Left: 1'' Right: 1''

**Abstract-** Mention the abstract for the article. An abstract is a brief summary of a research article, thesis, review, conference proceeding or any in-depth analysis of a particular subject or discipline, and is often used to help the reader quickly ascertain the paper's purpose. When used, an abstract always appears at the beginning of a manuscript, acting as the point -of-entry for any given scientific paper or patent application.

**Index Terms**- About four key words or phrases in alphabetical order, separated by commas. Keywords are used to retrieve documents in an information system such as an online journal or a search engine. (Mention 4-5 keywords)

## INTRODUCTION

his article guides a stepwise walkthrough by Experts for writing a successful journal or a research paper starting from inception of Tideas till their publications. Research papers are highly recognized in scholar fraternity and form a core part of PhD curriculum. Research scholars publish their research work in leading journals to complete their grades. In addition, the published research work also provides a big weight-age to get admissions in reputed varsity. Now, here we enlist the proven steps to publish the research paper in a journal.

Identify the constructs of a Journal – Essentially a journal consists of five major sections. The number of pages may vary depending upon the topic of research work but generally comprises up to 5 to 7 pages. These are:

- 1) Abstract
- 2) Introduction
- 3) Research Elaborations
- 4) Results or Finding
- 5) Conclusions

# In Introduction You Can Mention the Introduction About Your Research

The introduction of the paper should explain the nature of the problem, previous work, purpose, and the contribution of the paper. The contents of each section may be provided to understand easily about the paper.

# IDENTIFY, RESEARCH AND COLLECT IDEA

It's the foremost preliminary step for proceeding with any research work writing. While doing this go through a complete thought process of your Journal subject and research for it's viability by following means:

- > Read already published work in the same field.
- > Goggling on the topic of your research work.

SSN No.: 2454- 2024 (online)

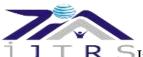

# R SInternational Journal of Technical Research & Science

- > Attend conferences, workshops and symposiums on the same fields or on related counterparts.
- Understand the scientific terms and jargon related to your research work.

## WRITE DOWN YOUR STUDIES AND FINDINGS

Now it is the time to articulate the research work with ideas gathered in above steps by adopting any of below suitable approaches:

A. Bits and Pieces together

In this approach combine all your researched information in form of a journal or research paper. In this researcher can take the reference of already accomplished work as a starting building block of its paper.

Jump Start

This approach works the best in guidance of fellow researchers. In this the authors continuously receives or asks inputs from their fellows. It enriches the information pool of your paper with expert comments or up gradations. And the researcher feels confident about their work and takes a jump to start the paper writing.

B. Use of Simulation software

There are numbers of software available which can mimic the process involved in your research work and can produce the possible result. One of such type of software is Matlab. You can readily find Mfiles related to your research work on internet or in some cases these can require few modifications. Once these Mfiles are uploaded in software, you can get the simulated results of your paper and it easies the process of paper writing.

As by adopting the above practices all major constructs of a research paper can be written and together compiled to form a complete research ready for Peer review.

# **GET PEER REVIEWED**

Here comes the most crucial step for your research publication. Ensure the drafted journal is critically reviewed by your peers or any subject matter experts. Always try to get maximum review comments even if you are well confident about your paper.

For peer review send you research paper in IJTRS format to <a href="mailto:ijtrseditor@gmail.com">ijtrseditor@gmail.com</a>.

## IMPROVEMENT AS PER REVIEWER COMMENTS

Analyze and understand all the provided review comments thoroughly. Now make the required amendments in your paper. If you are not confident about any review comment, then don't forget to get clarity about that comment. And in some cases there could be chances where your paper receives number of critical remarks. In that cases don't get disheartened and try to improvise the maximum.

# After submission IJTRS will send you reviewer comment within 10-15 days of submission and you can send us the updated paper within a week for publishing

This completes the entire process required for widespread of research work on open front. Generally all International Journals are governed by an Intellectual body and they select the most suitable paper for publishing after a thorough analysis of submitted paper. Selected paper get published (online and printed) in their periodicals and get indexed by number of sources.

## **CONCLUSION**

A conclusion section is not required. Although a conclusion may review the main points of the paper, do not replicate the abstract as the conclusion. A conclusion might elaborate on the importance of the work or suggest applications and extensions.

# **APPENDIX**

Appendixes, if needed, appear before the acknowledgment.

## ACKNOWLEDGMENT

The preferred spelling of the word "acknowledgment" in American English is without an "e" after the "g." Use the singular heading even if you have many acknowledgments.

# REFERENCES

In References and Bibliography, the mention of paper should be

- [1] Pushpendra (the names of all authors), "Title", Journal or proceedings of the conference, Place of the Conference, Vol.5, No.2, pp 365-370, month, year of publication.
- [2] W.-K. Chen, Linear Networks and Systems (Book style). Belmont, CA: Wadsworth, pp. 123–135, 1993.